Комитет образования, науки и молодежной политики Волгоградской области **ГОСУДАРСТВЕННОЕ АВТОНОМНОЕ ПРОФЕССИОНАЛЬНОЕ ОБРАЗОВАТЕЛЬНОЕ УЧРЕЖДЕНИЕ «ВОЛГОГРАДСКИЙ СОЦИАЛЬНО-ПЕДАГОГИЧЕСКИЙ КОЛЛЕДЖ»** (ГАПОУ «ВСПК»)

**УТВЕРЖДАЮ** Директор ГАПОУ «ВСПК» /А.С. Калинин /  $\ell$ 2020г. ГАПОУ «ВСПК»

# **ДОПОЛНИТЕЛЬНАЯ ПРОФЕССИОНАЛЬНАЯ ПРОГРАММА ПОВЫШЕНИЯ КВАЛИФИКАЦИИ**

Пользователь офисного пакета Microsoft

**Объем**: 16 часа

**Форма обучения**: очная, с применением ДОТ

г. Волгоград, 2020

Автор программы: Авдосиева С.В., Меднов А.Н., преподаватель кафедры информационных технологий обучения ГАПОУ «Волгоградский социально-педагогический колледж».

Программа рассмотрена на заседании кафедры информационных технологий обучения

Протокол заседания № 3 от «1 » октября 2020 г. Заведующий кафедрой информационных технологий обучения

Машихина Т.П. Фамилия И.О., подпись

Программа рассмотрена на заседании научно-методического совета ГАПОУ «ВСПК» Протокол НМС № 96 от «1 »октября 2020 г.

Заместитель директора по учебно-воспитательной работе

 $\frac{c_{1}\mu_{2}}{c_{1}\mu_{3}}$  Герасименко С.В.

Фамилия И.О., подпись

## **СОДЕРЖАНИЕ**

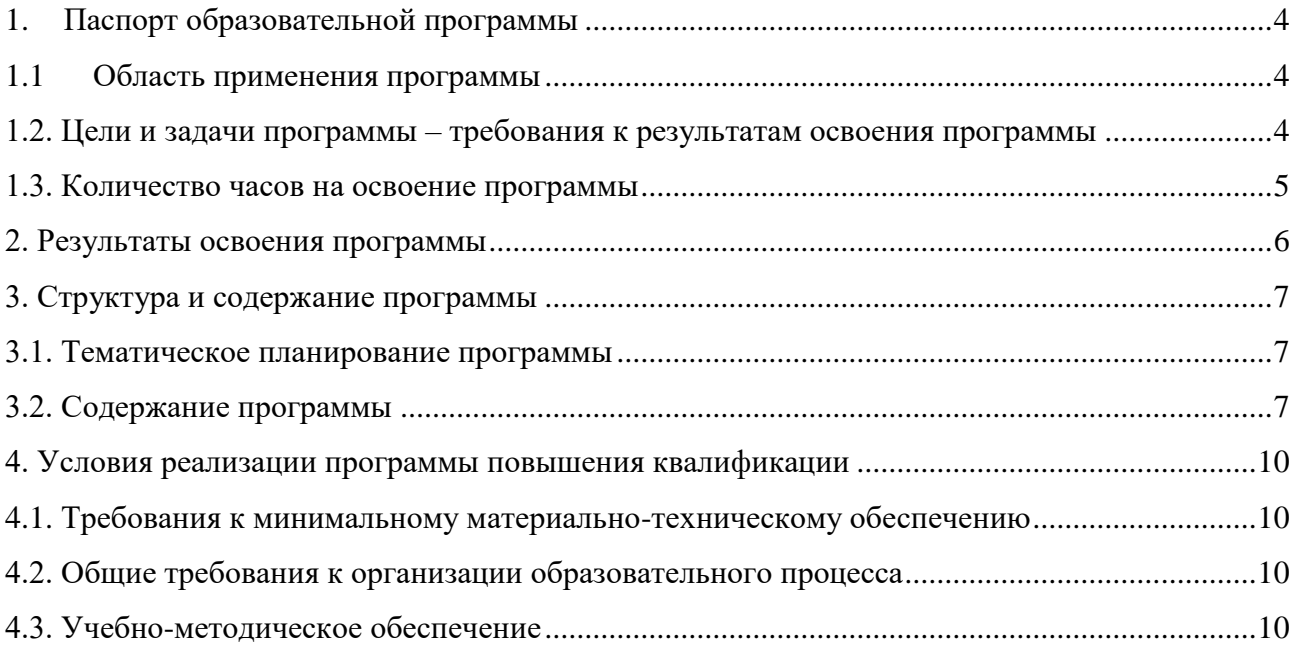

#### <span id="page-3-0"></span> $1.$ Паспорт образовательной программы.

#### $1.1$ Область применения программы.

<span id="page-3-1"></span>Программа повышения квалификации рабочих и служащих реализуется на базе мастерской с применением оборудования мастерской и оснащения рабочих мест в соответствии с инфраструктурным листом WorldSkills Russia по компетенции «Веб-дизайн и разработка».

Содержание настояшей программы направлено на совершенствование профессионального уровня слушателей в рамках имеющейся квалификации, в том числе на овладение ими современными компьютерными технологиями и навыками работы с программным обеспечением по обработке текстовой, числовой и графической информации.

#### 1.2. Цели и задачи программы – требования к результатам освоения программы

<span id="page-3-2"></span>Цель программы - Освоение программы в рамках требований профессионального стандарта. Формирование умения работать с компьютером и программным обеспечением по обработке текстовой, числовой и графической информации.

#### Задачи программы

 $\bullet$ Изучить основные функциональные элементы компьютера, их назначение и связь между ними;

- Научится пользоваться программами, необходимыми для работы с ПК;  $\bullet$
- Освоить работу с программами пакета MS Office

Освоить Принципы установки и настройки основных компонентов операционной системы и драйверов периферийного оборудования;

• Научиться периферийным пользоваться различным интерактивным  $\mathbf{M}$ оборудованием.

### В результате освоения программы слушатели должны

знать:

программное и техническое обеспечение информационных систем; 

классификацию информационных технологий по сферам применения: обработка текстовой и числовой информации,

технологии сбора, хранения, передачи, обработки и предоставления информации;

общие сведения о компьютерах и компьютерных сетях: понятие информационной системы, данных, баз данных, персонального компьютера

периферийные устройства;

операционную систему ПК, файловые системы, форматы файлов, общие сведения о глобальных компьютерных сетях (Интернет);

- методы обеспечения компьютерной безопасности.

**уметь:**

- настраивать основные компоненты графического интерфейса операционной системы и специализированных программ-редакторов;

- работать в прикладных программах: текстовых и табличных редакторах, редакторе презентаций, пользоваться сведениями из технической документации и файловсправок;

- подключать и настраивать параметры функционирования персонального компьютера, периферийного и мультимедийного оборудования;

- создавать и редактировать графические объекты с помощью программ для обработки растровой и векторной графики;

- производить распечатку, копирование и тиражирование документов на принтере и других периферийных устройствах вывода.

#### **1.3. Количество часов на освоение программы**

<span id="page-4-0"></span>**Объем учебной нагрузки** по освоению программы рассчитан на 16 часов, обязательной аудиторной учебной нагрузки обучающегося.

#### <span id="page-5-0"></span>**2. Результаты освоения программы.**

**Целевая аудитория:** рабочие и служащие.

**Форма организации образовательного процесса:** очная с элементами дистанционных технологий: часы лекций и практики.

**Формы работы**: интерактивные лекции с использованием материально-технической базы мастерской по компетенции «Веб-дизайн и разработка», практические занятия, семинары, мастер-классы, круглые столы, экспресс-опросы, индивидуальные и групповые проекты и др. В ходе занятий слушатели получают необходимую теоретическую информацию, участвуют в дискуссиях, выполняют учебно-практические задания.

В рамках итоговой аттестации слушатели разрабатывают проекты, направленные на закрепление навыков работы с текстовой, числовой, аудио и видео информацией.

#### **Планируемые результаты обучения.**

В результате обучения слушатель, успешно освоивший программу, научится:

● владеть навыками работы с компьютером, технологией работы с программными комплексами в соответствии с особенностями профессиональных запросов слушателей;

● понимать методические и дидактические возможности интерактивного оборудования в практике преподавания;

● создавать и редактировать текстовые документы, таблицы, графические объекты с помощью соответствующих программ;

● подключать и настраивать параметры функционирования персонального компьютера, периферийного и мультимедийного оборудования.

## <span id="page-6-0"></span>**3. Структура и содержание программы**

#### **3.1. Тематическое планирование программы**

<span id="page-6-1"></span>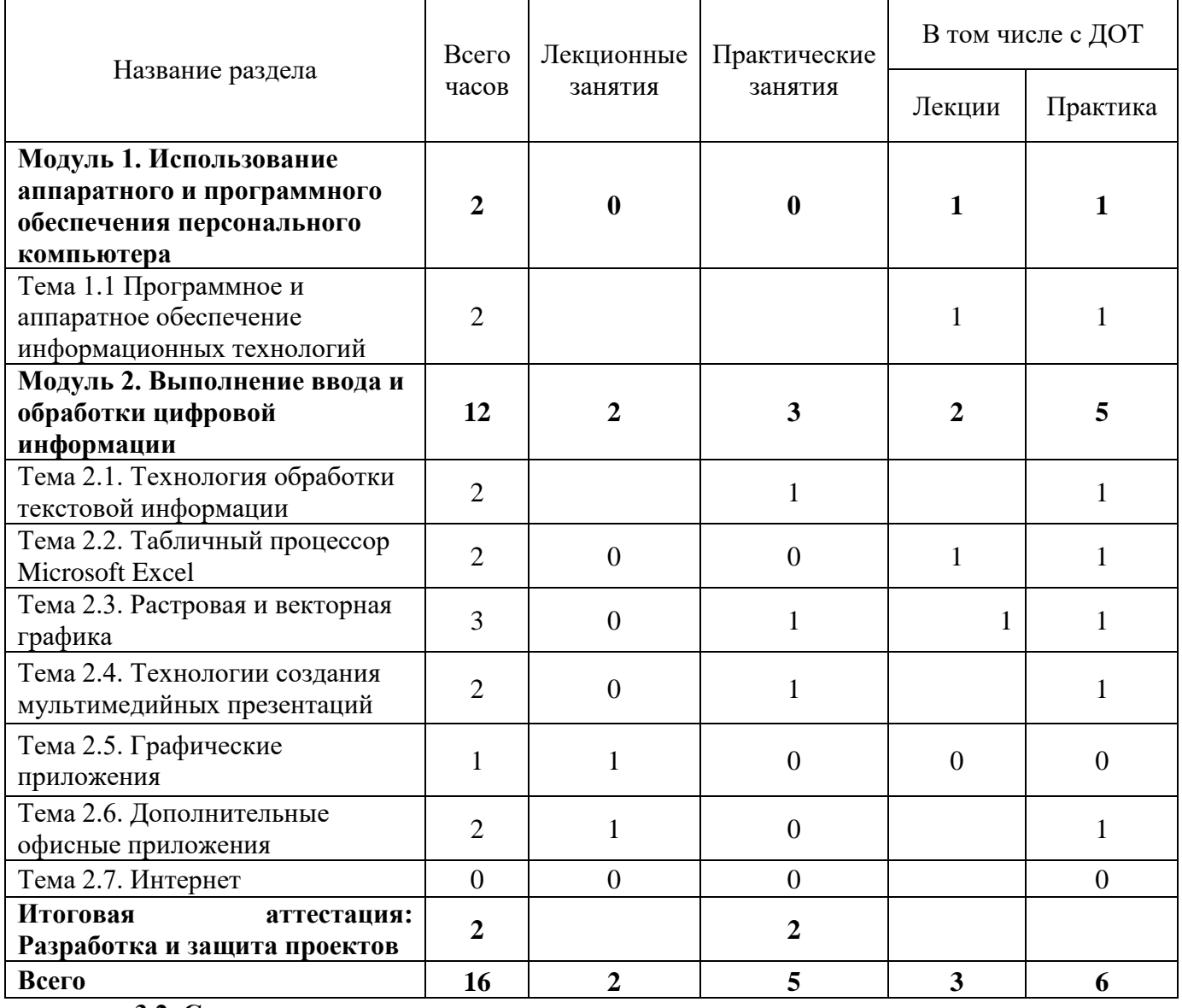

**3.2. Содержание программы**

<span id="page-6-2"></span>**МОДУЛЬ 1. Использование аппаратного и программного обеспечения персонального компьютера**

**Тема 1.1.** Программное и аппаратное обеспечение информационных технологий

**Оборудование:** ПК, проектор, интерактивная доска.

Дидактический материал: материалы лекций, презентации.

Занятие 1.1.1. Архитектура ПК: определение, основные сведения. Системная плата: функции, технические характеристики, исполнение. Типовые элементы и узлы, взаимосвязь. Программное обеспечение: определения, состав, структура. Составление модели рабочего места Мастера по обработки цифровой информации.

Занятие 1.1.2. Программное обеспечение: определения, состав, структура. Составление модели рабочего места Мастера по обработки цифровой информации.

#### **МОДУЛЬ 2. Выполнение ввода и обработки цифровой информации.**

**Тема 2.1.** Технология создания и обработки текстовой информации.

**Оборудование:** ПК, интерактивная доска, проектор.

Дидактический материал: лекционный материал, карточки-задания.

Занятие 2.1.1. Форматирование текста. Табуляция. Списки. Работа с таблицами. Стилизация документа. Графические возможности программы MS Word. Построение таблиц сложной структуры.

Занятие 2.1.2. Работа с графическими объектами. Построение диаграмм. Дополнительные возможности (сноски, примечания, колонки, подложка). Подготовить документ сложной структуры с применением стилей, колонок, элементов форматирования, графических объектов и таблиц.

**Тема 2.2.** Табличный процессор Microsoft Excel.

**Оборудование:** ПК, интерактивная доска, проектор.

Дидактический материал: лабораторные работы, презентации.

Занятие 2.2.1. Электронные таблицы MS Exсel: назначение, основные функции. Структура электронных таблиц (строка, столбец, ячейка). Типы данных (числа, формулы, текст). Вычисления в Excel.

Занятие 2.2.2. Математические функции. Логические функции.

Решить задачи с применением логического условия.

Занятие 2.2.3. Функции даты и времени. Построение графиков и диаграмм.

Решить задачи с построением графиков и диаграмм.

**Тема 2.3.** Растровая и векторная графика.

**Оборудование:** ПК, проектор, интерактивная доска.

Дидактический материал: лекционный материал, карточки-задания.

Занятие 2.3.1 Типы программ. Основные приемы работы. Выделение областей изображения. Основные инструменты рисования. Редактирование и трансформация объектов.

Занятие 2.3.2 Применение различных фильтров. Масштабирование объектов. Создать рисунок в редакторе Paint, используя основные инструменты рисования.

**Тема 2.4.** Технологии создания мультимедийных презентаций.

**Оборудование:** ПК, колонки, проектор, интерактивная доска.

Дидактический материал: карточки-задания, презентации.

Занятие 2.4.1. Назначение, разновидности и функциональные возможности программ создания мультимедийных презентаций. Интерфейс программы MS Power Point.

Занятие 2.4.2. Окно программы. Разметка и дизайн слайдов. Создание презентаций с использованием слайдов разных типов. Создание презентаций по заданным условиям.

Занятие 2.4.3. Эффекты оформления. Оформление презентации анимацией, звуковыми и видео эффектами по заданным условиям.

**Тема 2.5.** Графические приложения.

**Оборудование:** ПК, колонки, проектор, микрофон, интерактивная доска.

Дидактический материал: карточки-задания, презентации.

Занятие 2.5.1 Функциональные возможности программы Adobe Photochop. Интерфейс программы Adobe Photochop.

Занятие 2.5.2 Работа с программой Adobe Photochop. Панель инструментов. Работа с текстом и графикой.

**Тема 2.6**. Дополнительные офисные приложения.

**Оборудование:** ПК, колонки, проектор, микрофон, интерактивная доска

Дидактический материал: карточки-задания, презентации.

Занятие 2.6.1 Функциональные возможности программы Microsoft Publisher. Интерфейс программы MS Publisher.

Занятие 2.6.2 Работа с программой Microsoft Publisher. Панель инструментов. Алгоритмы создания публикаций. Работа с текстом и графикой. Создание публикаций с помощью шаблонов.

**Тема 2.7.** Интернет.

**Оборудование:** ПК, интерактивная доска, проектор.

Дидактический материал: лекционный материал, карточки-задания.

Занятие 2.7.1 Информационные ресурсы. Поиск информации. Сетевые протоколы. WWW-ресурсы. Безопасность в сети Интернет. Сетевая этика.

Занятие 2.7.2 Обзор Интернет-браузеров. Обзор популярных сайтов.

Электронная почта. Чат. Видеоконференция. Поиск информации для подбора материала к созданию презентации на профессиональную тематику.

#### **Итоговая аттестация: Разработка и защита проектов.**

Завершающие занятия по программе курса включают разработку слушателями собственного проекта интерактивной презентации учебного материала. Защита проекта проходит в форме круглого стола.

#### <span id="page-9-0"></span>**4. Условия реализации программы повышения квалификации.**

#### **4.1. Требования к минимальному материально-техническому обеспечению.**

<span id="page-9-1"></span>Реализация программы предполагает наличие рабочих мест, оснащенных в соответствии с инфраструктурным листом WorldSkills Russia по компетенции «Веб-дизайн и разработка».

Технические средства обучения предусмотрены в перечне учебно-лабораторного, учебно-производственного оборудования, указанного в Положении о структурном подразделении Мастерская «Веб-дизайн и разработка».

**Технические средства обучения**: учебно-лабораторное оборудование, программное и программное обеспечение мастерской, комплект учебно-методической документации.

#### **Перечень оборудования:**

рабочие станции слушателей и преподавателя, оборудованные современными персональными компьютерами и объединенными в локальную компьютерную сеть с возможностью доступа к учебному серверу и выходом в Интернет;

- мультимедийный проектор;
- интерактивная доска (интерактивная панель) на несколько касаний;
- многофункциональные устройства: чёрно-белое и цветное;
- графические планшеты.

**Информационное обеспечение обучения предусматривает наличие следующего программного и методического обеспечения**: MS Windows, MS Office 2016 pro, SmartNotebook, Adobe Photochop.

#### **4.2. Общие требования к организации образовательного процесса**

<span id="page-9-2"></span>Программа повышения квалификации ориентирована на рабочих и служащих, имеющих квалификацию мастера цифровой информации в области информационнокоммуникационных технологий на уровне компьютерной грамотности.

**Наполняемость учебной группы:** по числу автоматизированных рабочих мест мастерской - 12 человек.

Продолжительность учебного часа теоретических и практических занятий в аудиторном формате и дистанционном режиме составляет 1 академический час (45 минут) на группу.

#### **Требования к педагогическим кадрам:**

Преподаватели, реализующие программу повышения квалификации, должны удовлетворять квалификационным требованиям, указанным в квалификационных справочниках по соответствующим должностям и профессиональном стандарте педагога.

#### <span id="page-9-3"></span>**4.3. Учебно-методическое обеспечение**

#### **Список источников:**

1. Астафьева Н.Е., Гаврилова С.А., Цветкова М.С. Информатика и ИКТ: Практикум для профессий и специальностей технического и социально-экономического профилей: учеб. пособие для студ. учреждений сред. проф. образования / под ред. М.С. Цветковой. — М., 2014.

2. Малясова С.В., Демьяненко С.В. Информатика и ИКТ: Пособие для подготовки ЕГЭ : учеб. пособие для студ. учреждений сред. проф. образования / под ред. М.С.Цветковой.  $-$  M., 2013.

3. Цветкова М.С., Великович Л.С*.* Информатика и ИКТ: учебник для студ. учреждений сред. проф. образования. — М., 2014

4. Цветкова М.С., Хлобыстова И.Ю. Информатика и ИКТ: практикум для профессий и специальностей естественно-научного и гуманитарного профилей : учеб. пособие для студ. учреждений сред. проф. образования. — М., 2014.

5. Цветкова М.С. Информатика и ИКТ: электронный учеб.-метод. комплекс для студ. учреждений сред. проф. образования. — М., 2015.

6. В.Э. Фигурнов. IBM PC для пользователя. Издательский Дом «ИНФА-М». 2011.